# Работа в наукометрических базах данных

Якубсон Вера Михайловна, Ганапольская Мария Вячеславовна

- Что такое наукометрические базы и для чего они нужны
- Наукометрические показатели
- ▶ Web of Science
- $\blacktriangleright$  Scopus
- РИНЦ
- **Dimensions**

### **Наукометрические базы – информационные системы, в которых основным объектом являются научные статьи и их цитирования**

- Содержат метаданные статей (названия, аннотации, ключевые слова, списки литературы)
- Подсчитывают цитирования статей и на их основе различные показатели (авторов, организаций, журналов)

### **Использование наукометрических баз**

- Для поиска статей по тематике и дальнейшего перехода к полным текстам (при необходимости)
- Для оценки себя, коллег и конкурентов (benchmarking)
- Для поиска и подбора журналов для публикации и потенциальных коллабораций (организации/авторы)
- Для управления ресурсами в научной организации

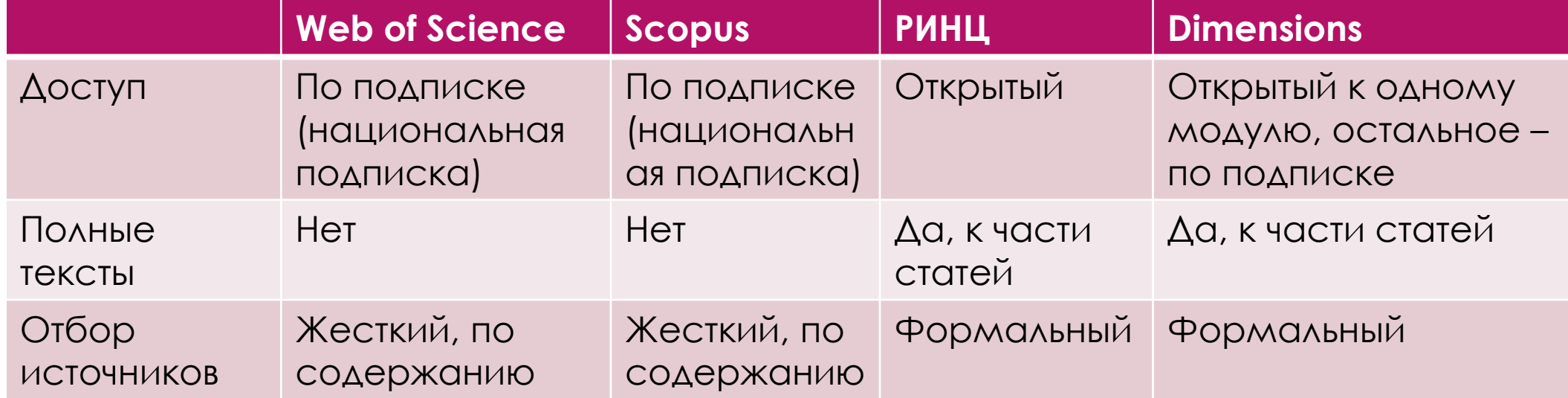

## Основные наукометрические показатели

### **Показатели журналов**

- Импакт-фактор и аналоги: CiteScore (Scopus), ИФ РИНЦ и его модификации  $IF_{2018} =$  $CIT_{2018}(2017) + CIT_{2018}(2016)$  $PUB(2017) + PUB(2016)$
- SJR (Scopus) комплексная метрика, учитывающая отрасль знаний и престижность цитирующего источника. Другие нормализованные и взвешенные метрики: Science Index (РИНЦ), SNIP (Scopus), EigeneFactor (Web of Science)
- Квартили и процентили место журнала в различных списках. Квартили в Web of Science – место в перечне журналов по импакт-фактору; в Scopus – процентили по CiteScore

## Основные наукометрические показатели

### **Показатели журналов**

**Перевод процентилей в квартили:**

**25<35<50 =>3-й квартиль 24<25 =>4-й квартиль**

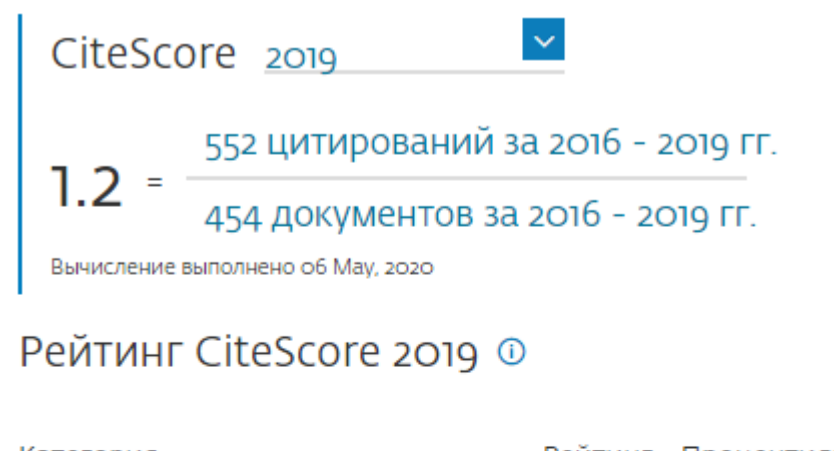

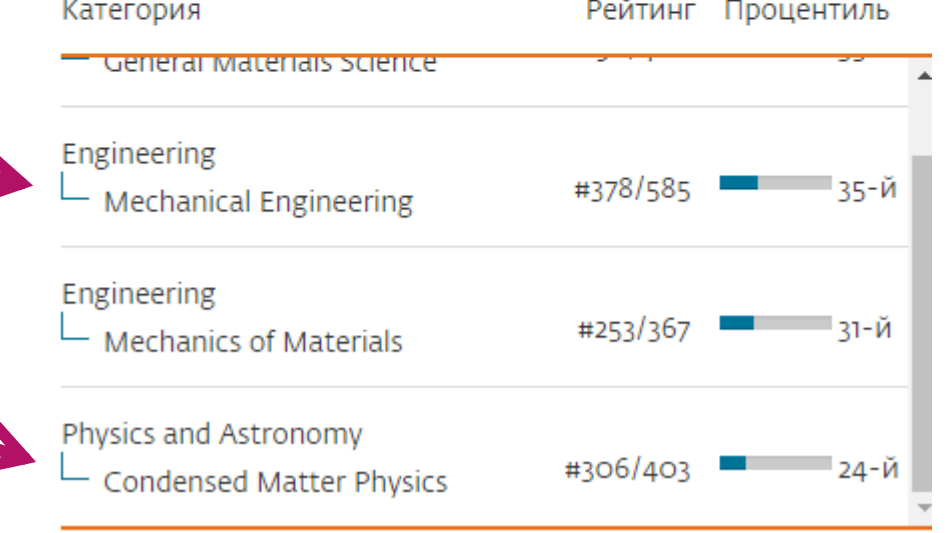

## Основные наукометрические **ПОКАЗАТЕЛИ**

### Показатели авторов

- Количество публикаций и цитирований - $\blacktriangleright$ абсолютные показатели
- Citations Индекс Хирша (применяется во всех базах, но везде будет разный): индекс Хирша ученого равен 3, если у него есть три публикации, каждая из которых цитируется не менее трех раз

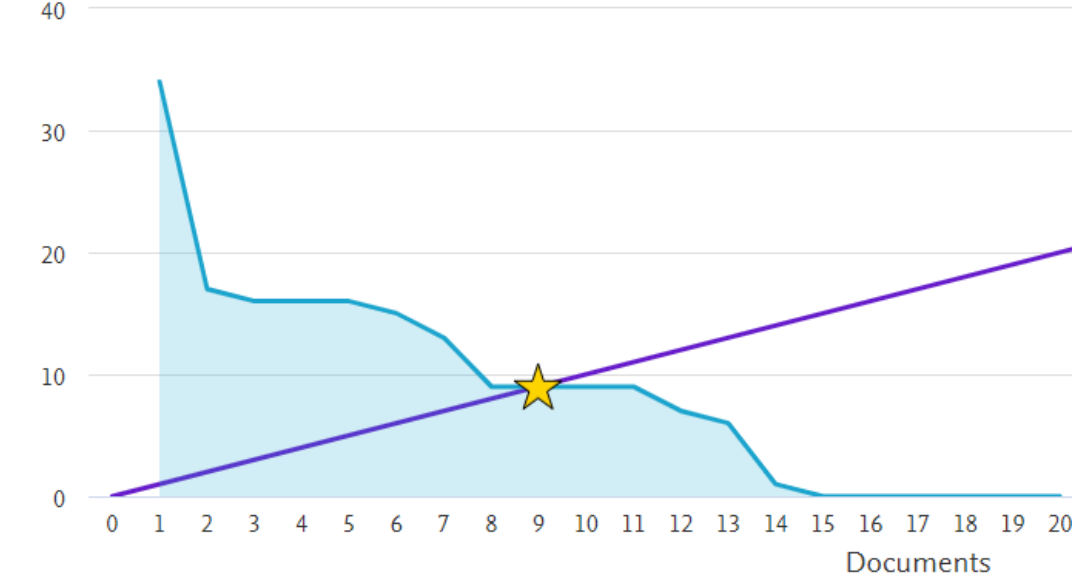

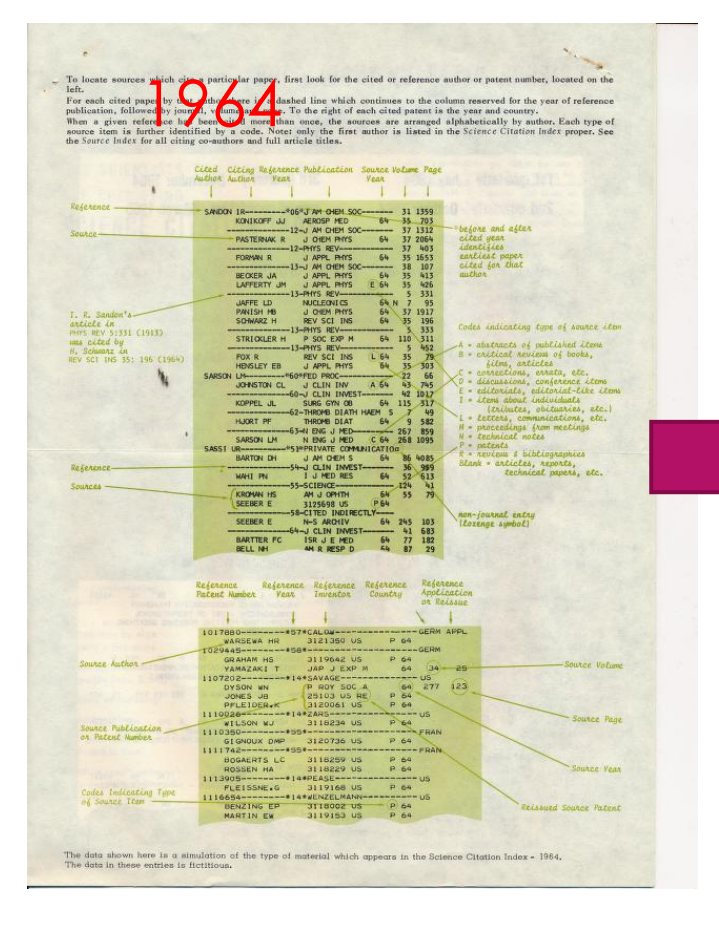

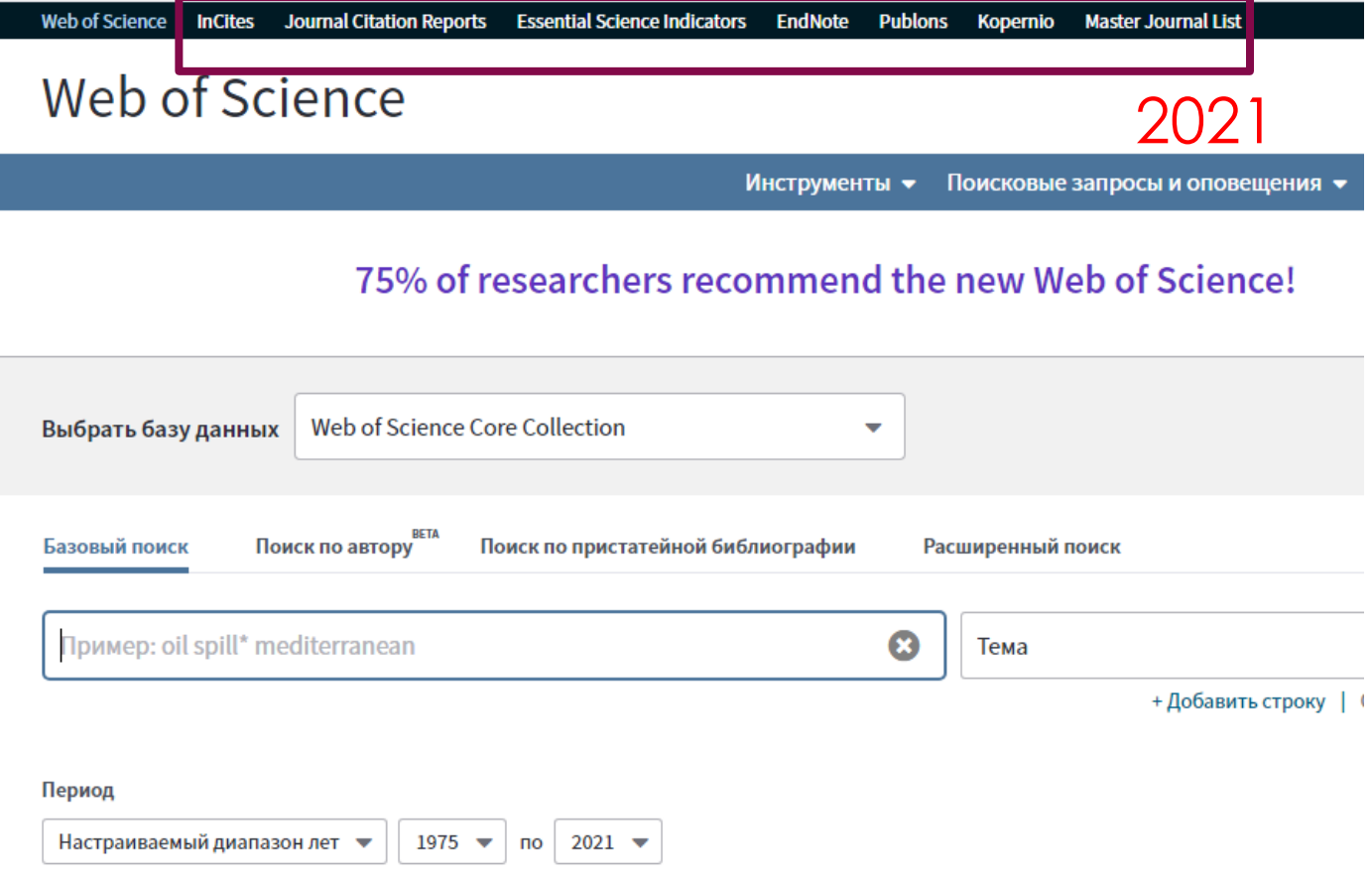

### Базы данных на платформе Web of Science

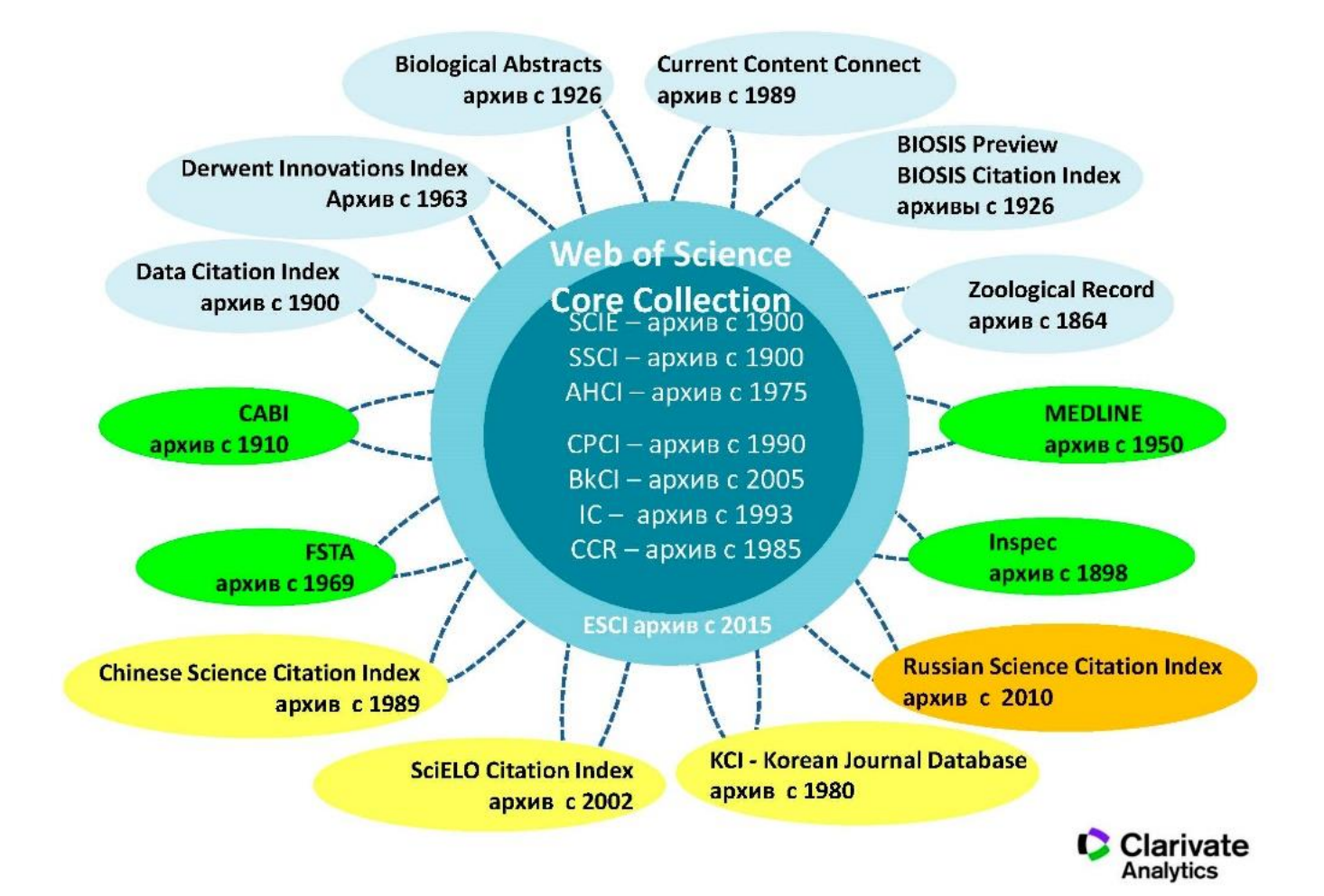

## Общие правила поиска

### **Составление поискового запроса**

- Выбор слов для поиска
- Выбор полей, в которых будет производиться поиск: название статьи, автор, ключевые слова и т.п.
- Выбор правил сочетаемости слов: все слова, любое из слов, другие сочетания
- Учет различных форм слов (морфология)
- Ограничение результатов: по годам выхода, по тематике, по журналам

### Поиск статей по ключевым словам

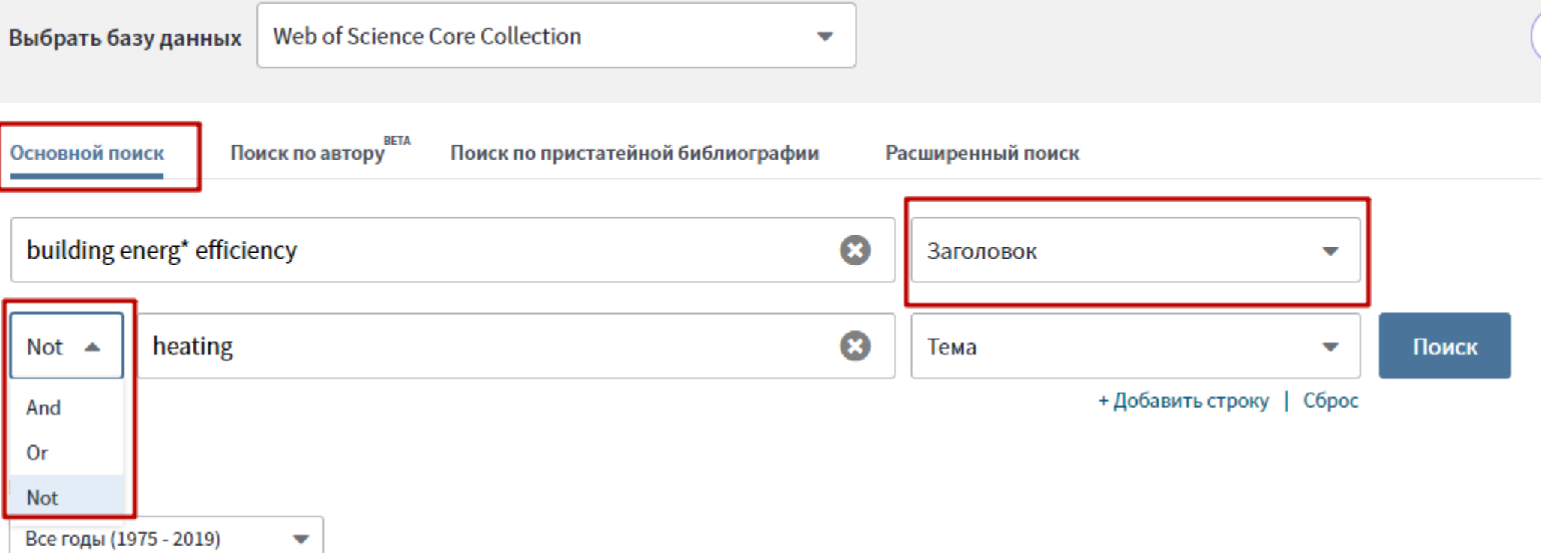

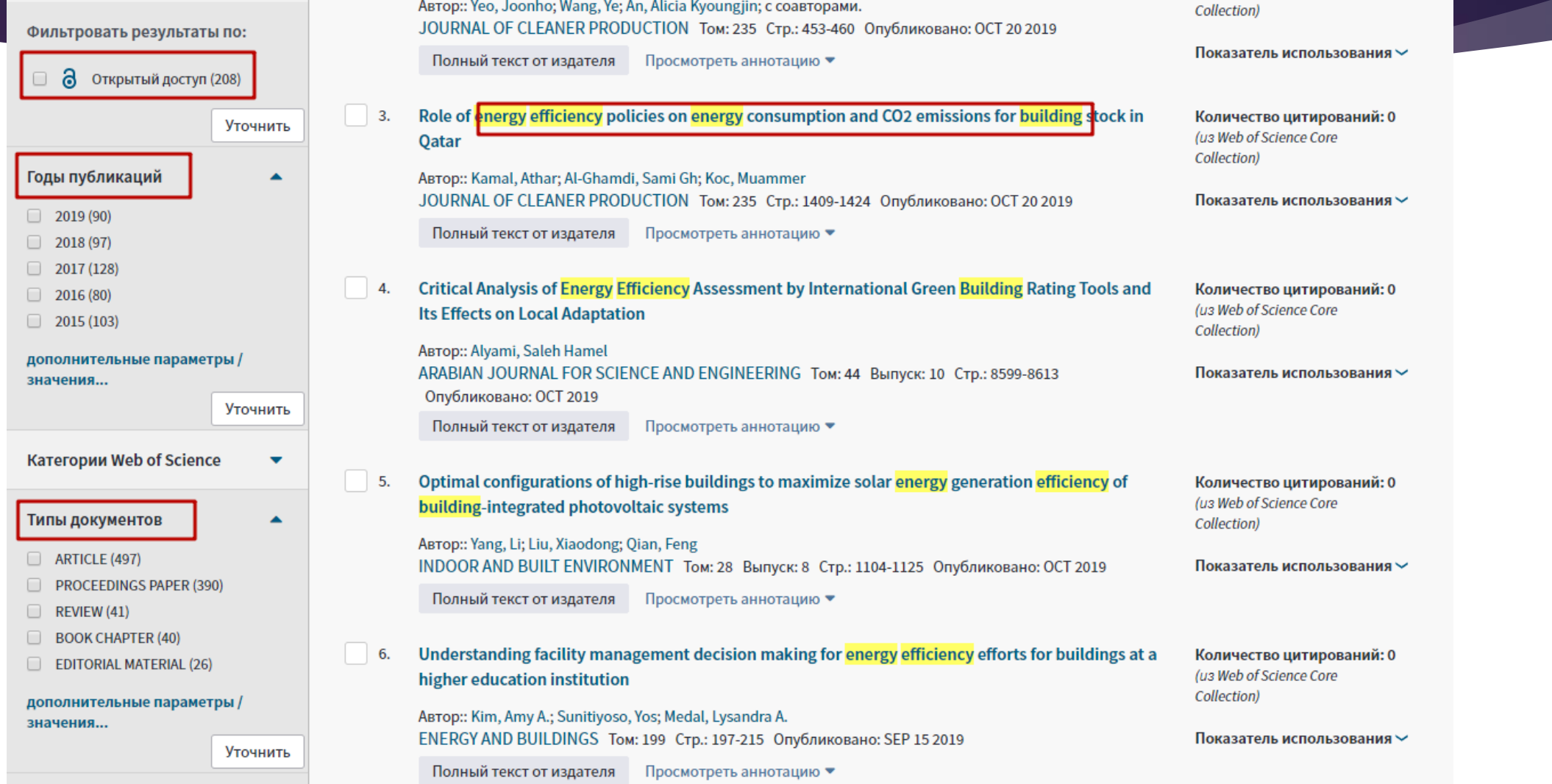

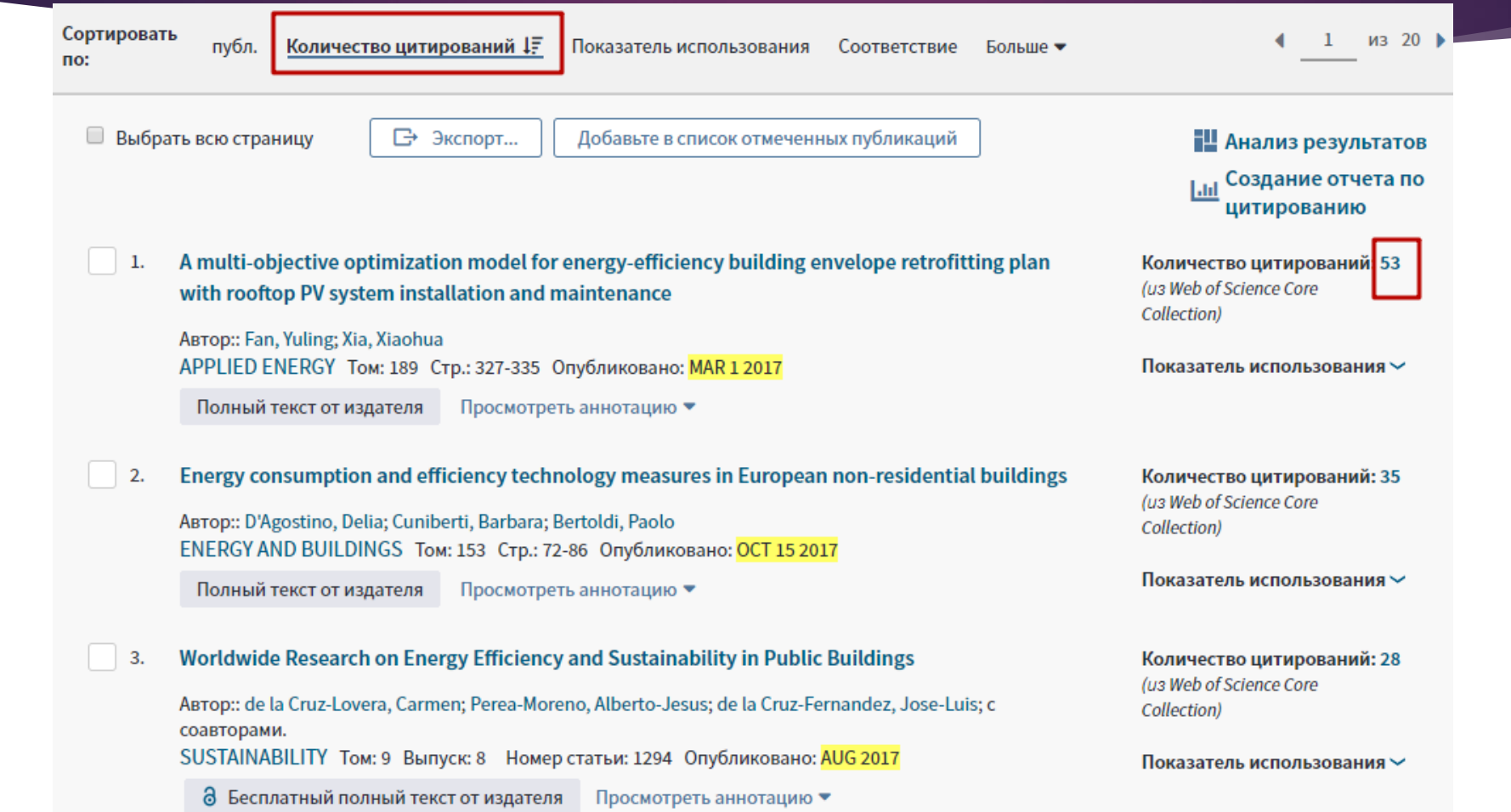

Основной поиск

**Поиск по автору** 

Поиск по пристатейной библиографии

Расширенный поиск

Используйте обозначения полей, логические операторы, скобки и подборки запрашиваемых данных для создания запроса. Результаты отобразятся в таблице поисковых запросов в нижней части страницы. (Узнать больше о расширенном поиске)

Пример: TS=(nanotub\* AND carbon) NOT AU=Smalley RE #1 NOT #2 другие примеры | просмотр руководства

### Поиск

Ограничить результаты по языкам и типам документов:

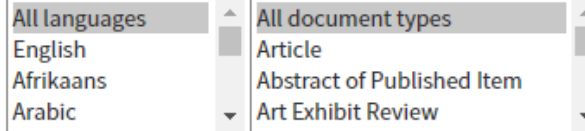

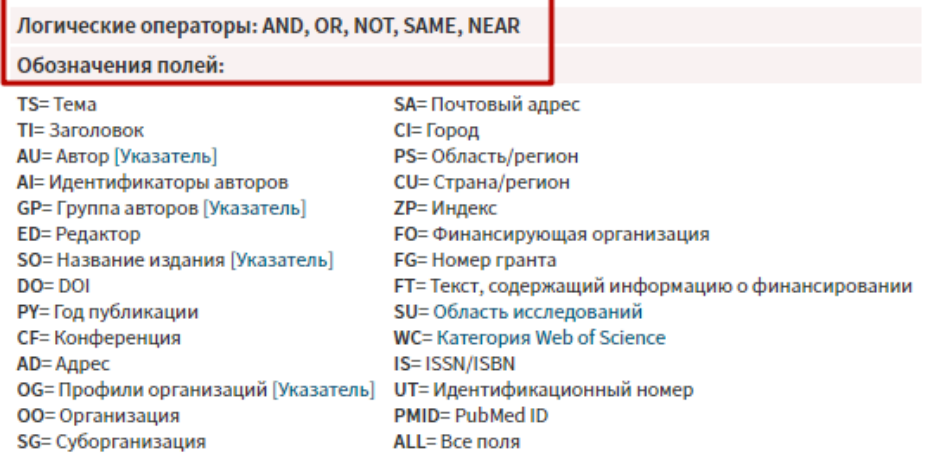

## Общие правила поиска

### Операторы булевой алгебры

- AND, &, И, отсутствие знака поиск одновременно всех слов запроса
- ОR, |, ИЛИ поиск хотя бы одного слова из слов запроса
- $()$  для сложных запросов

Пример: (index or base) and citation, (citation index) | (citation base)

- **NOT, I, HE исключение из результата слова или группы слов**
- "" поиск точной фразы
- NEAR, ~, РЯДОМ поиск слов, находящихся близко друг от друга
- \* усечение, заменяет любое количество символов, а также их отсутствие

Пример: индекс\* → индекс; индексы; индексация; индексировать

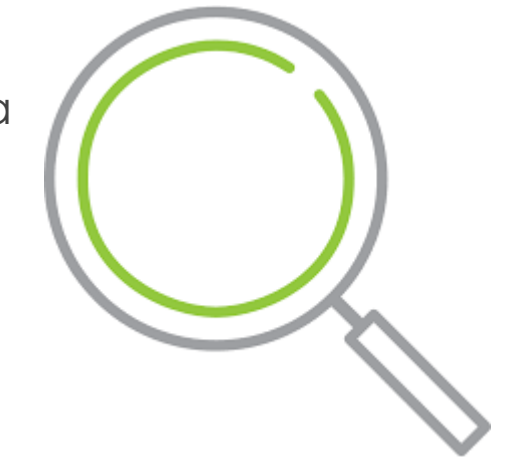

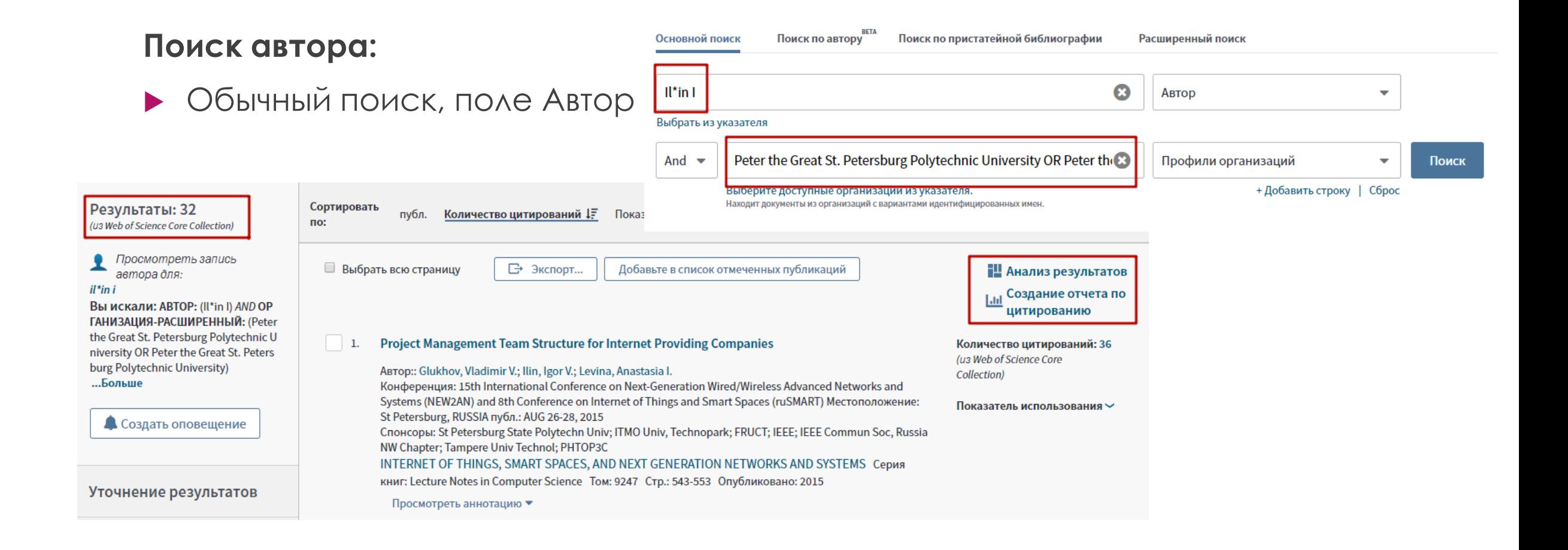

### **Поиск автора:**

### • Поиск по авторам (beta)

1980 - 2018

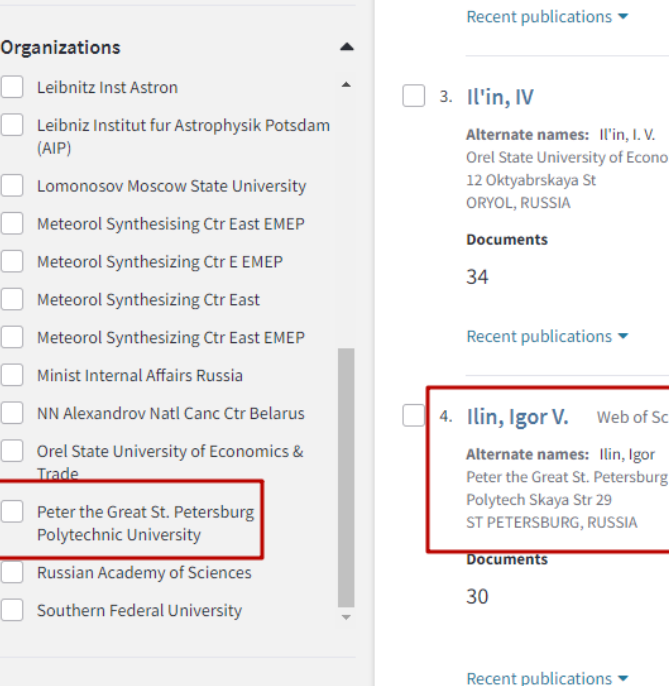

Web of Science ResearcherID or ORCID Search **Name Search** 

Author Search

**Basic Search** 

Search for an author to see their author record. An author record is a set of Web of Science Core Collection documents likely authored by the same person. You can claim and verify your author record from your author record page.

**Cited Reference Search** 

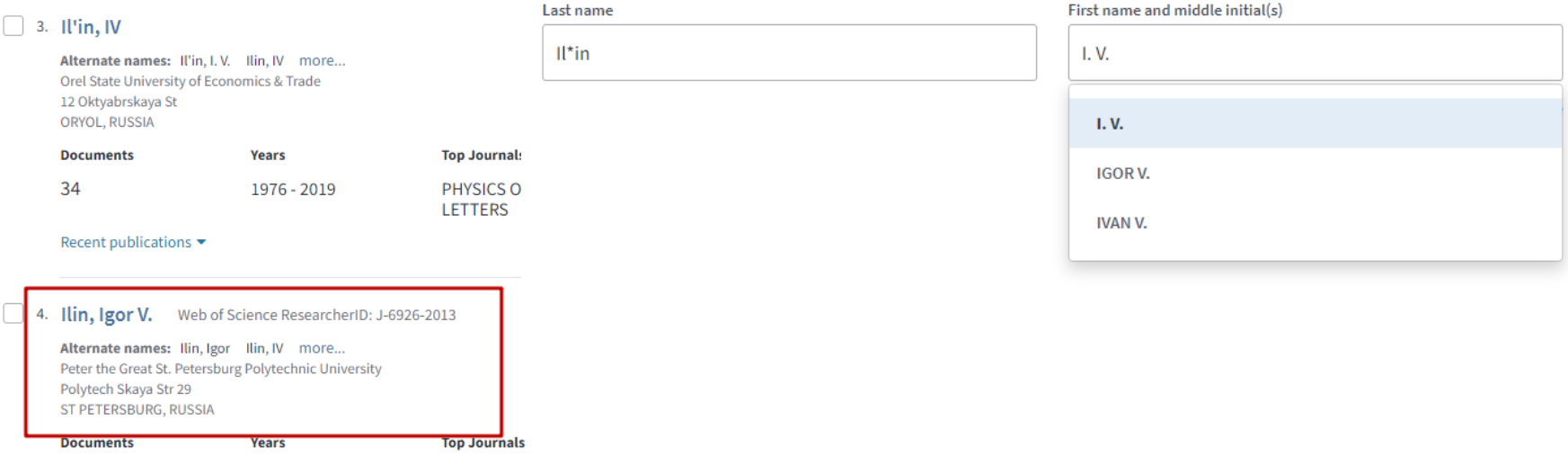

MATEC WEB OF CONFERENCES, SOVIET JOURNAL OF NONDESTRUCTIVE TESTING-USSR, LECTURE NOTES IN COMPUTER **SCIENCE** 

**Advanced Search** 

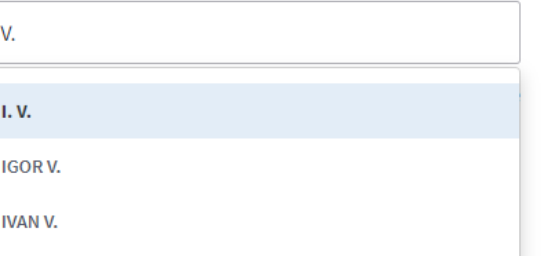

Find

### **Показатели журналов**

- База Journal Citation Reports
- В результатах поиска можно посмотреть квартиль журнала

### Estimation of energy efficiency for educational buildings in Hong Kong

Автор:: Yeo, Joonho; Wang, Ye; An, Alicia Kyoungjin; с соавторами. JOURNAL OF CLEANER PRODUCTION Том: 235 Стр.: 453-460 Опубликовано: OCT 20 2019

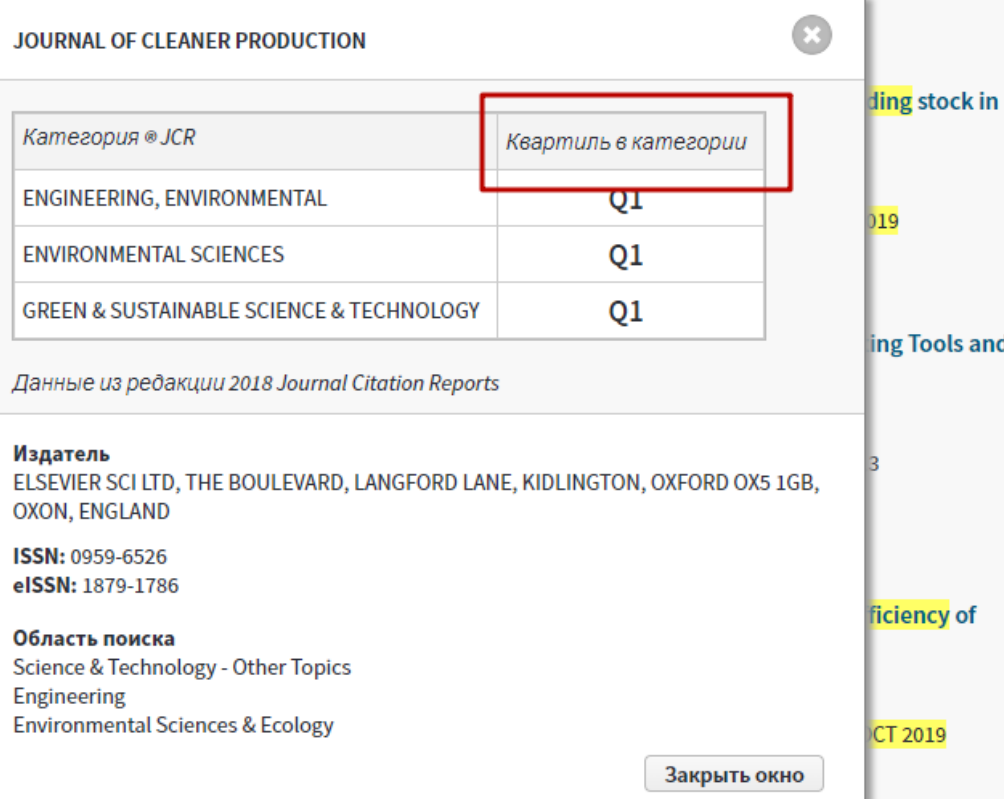

### **Регистрация и удаленный доступ**

- Регистрация позволяет сохранять списки, создавать оповещения
- Без регистрации невозможно пользоваться базами InCites и JCR
- Удаленный доступ по единому логину-паролю СПбПУ

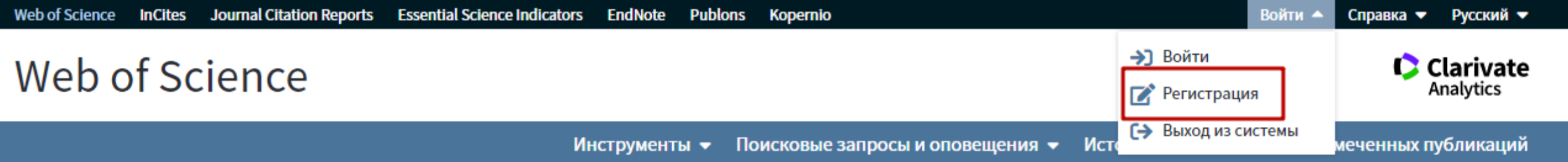

### **Регистрация и удаленный доступ**

- Регистрация в любом из продуктов Elsevier: Scopus / ScienceDirect / Mendeley / SciVal
- Без регистрации невозможно пользоваться SciVal, Mendeley, корректировать профиль в Scopus
- Регистрация позволяет сохранять списки, создавать оповещения
- Удаленный доступ по единому логину-паролю СПбПУ

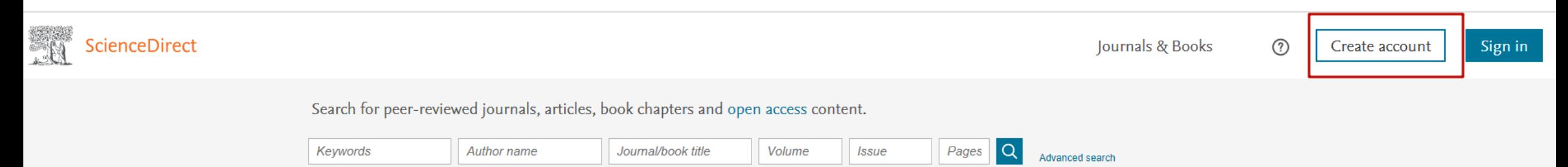

## Общие правила поиска

### **Составление поискового запроса**

- Выбор слов для поиска
- Выбор полей, в которых будет производиться поиск: название статьи, автор, ключевые слова и т.п.
- Выбор правил сочетаемости слов: все слова, любое из слов, другие сочетания
- Учет различных форм слов (морфология)
- Ограничение результатов: по годам выхода, по тематике, по журналам

### **Поиск статей по ключевым словам**

### Начать обзор

Найдите самые достоверные, релевантные и свежие исследования. Все в одном месте.

& Документы А Авторы <sup>®</sup> Организации

Советы по поиску @ Поиск по ключевым словам Поиск в пределах quark gluon plasm<sup>®</sup> Название статьи, краткое описание, ключевые слова + Добавить поле поиска [ \* ] Add date range Paсширенный поиск документов > Поиск Q Reset

### **Поиск статей по ключевым словам – уточнение результатов**

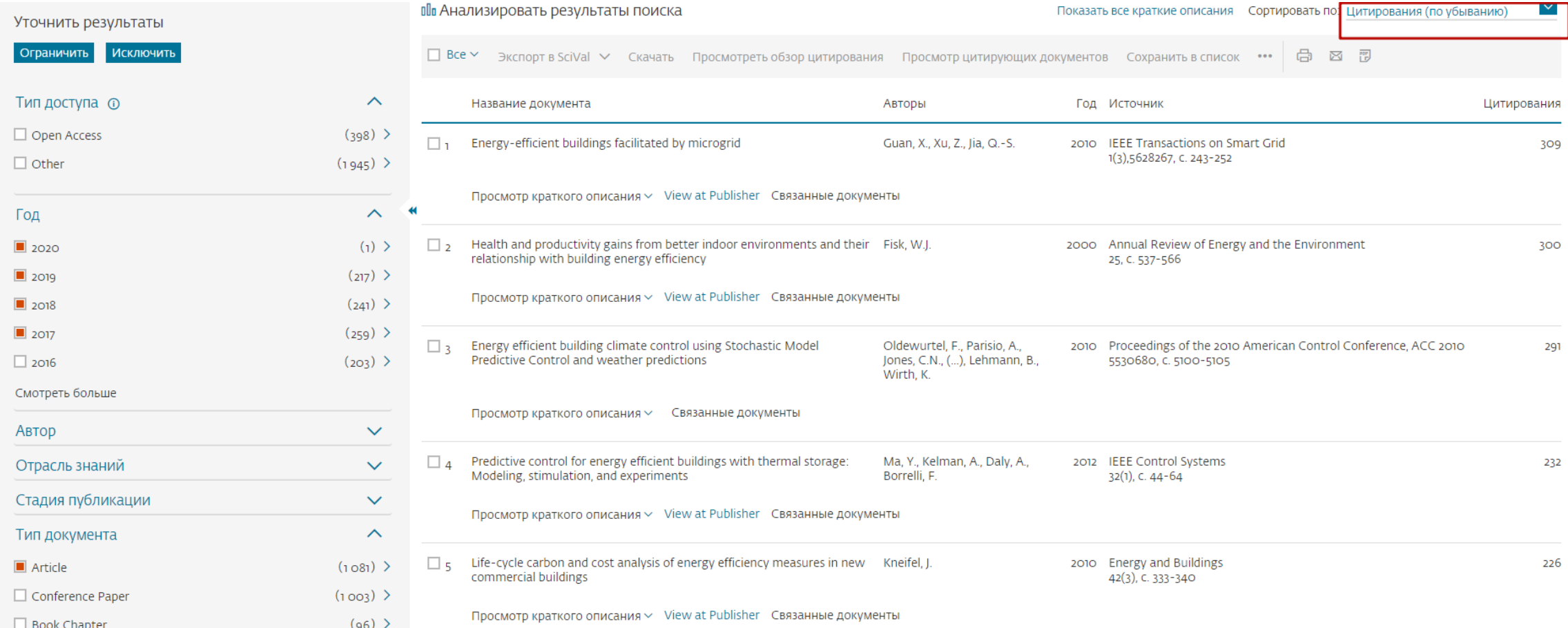

### Страница статьи

#### < Вернуться к результатам | < Назад 2 из 362 Далее >

View at Publisher ссылка на полный текст

Electrochimica Acta Volume 259, 1 January 2018, Pages 1170-1182

Electrochromic materials and devices for energy efficiency and human comfort in buildings: A critical review (Article)<br>Granqvist, C.G.<sup>a</sup> ⊠, Arvizu, M.A.<sup>a</sup>, Bayrak Pehlivan, I.ª, Qu, H.-Y.<sup>a.b</sup>, Wen, R.-T.ª, Niklasson, G

#### B Save all to author list

организации авторов aDepartment of Engineering Sciences, The Angström Laboratory, Uppsala University, PO Box 534, Uppsala, SE-75121, Sweden <sup>b</sup>MIIT Key Laboratory of Critical Materials Technology for New Energy Conversion and Storage, School of Chemistry and Chemical Engineering, Harbin Institute of Technology, Harbin, 150001, China

#### Краткое описание

Electrochromic (EC) materials can be integrated in thin-film devices and used for modulating optical transmittance. The technology has recently been implemented in large-area glazing (windows and glass facades) in order to create buildings which combine energy efficiency with good indoor comfort. This critical review describes the basics of EC technology, provides a case study related to EC foils for glass lamination, and discusses a number of future aspects. Ample literature references are given with the object of providing an easy entrance to the burgeoning research field of electrochromics. @ 2017 Elsevier Ltd

Важность темы SciVal @

Топик (тематический кластер)

Процентиль важности: 92.409 - 0

Tema: Electrochromism | Buildings | Building envelope

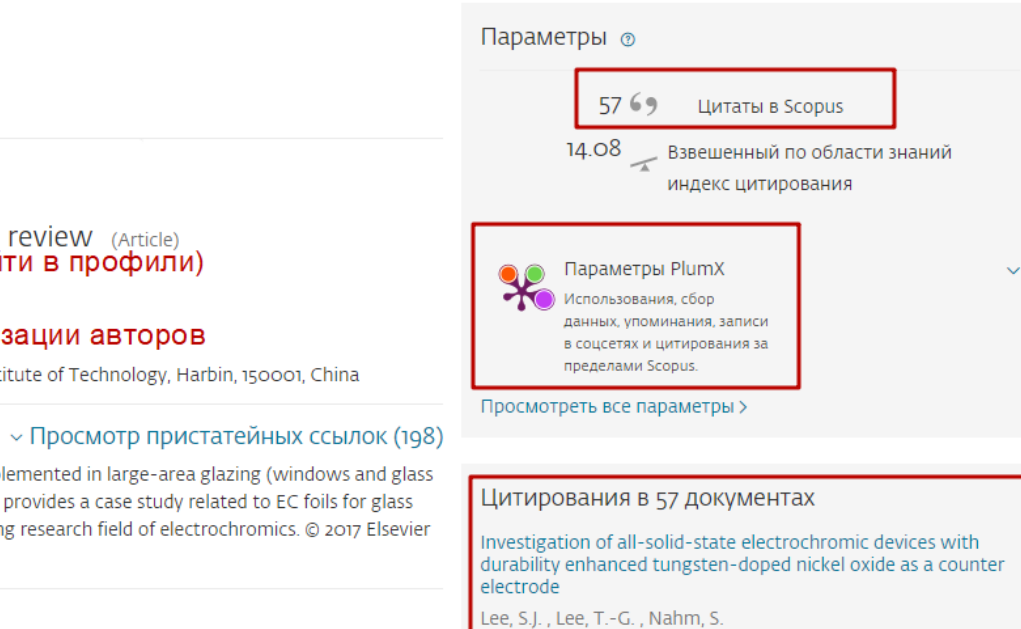

(2020) Journal of Alloys and Compounds

A novel approach for solution combustion synthesis of tungsten oxide nanoparticles for photocatalytic and electrochromic applications

Переход на полный **TEKCT (View at publisher)** СТОИТ ДЕЛАТЬ С рабочего компьютера, ГДЕ ЕСТЬ ДОСТУП К подписным ресурсам: **ScienceDirect. SpringerLink, Wiley Online** Library и т.д. С домашнего нужно будет сверяться со списком баз в подписке И ОСУЩЕСТВЛЯТЬ удаленный доступ

### Outline

#### Abstract

1. Introduction

2. Operating principles and materials for electrochromics

3. Case study: flexible EC foil

4. Towards superior EC glazing

5. Some conclusions and perspectives

Acknowledgement

References

Show full outline V

Figures (13)

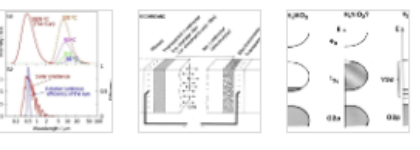

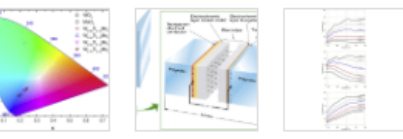

Show all figures  $\vee$ 

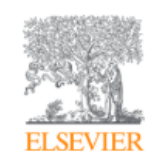

Download PDF

Share

Export

### Electrochimica Acta Volume 259, 1 January 2018, Pages 1170-1182

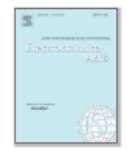

Electrochromic materials and devices for energy efficiency and human comfort in buildings: A critical review

C.G. Granqvist<sup>a</sup> A  $\boxtimes$ , M.A. Arvizu<sup>a</sup>, İ. Bayrak Pehlivan<sup>a</sup>, H.-Y. Qu<sup>a, b</sup>. R.-T. Wen<sup>a</sup>, G.A. Niklasson<sup>a</sup>

田 Show more

https://doi.org/10.1016/j.electacta.2017.11.169

Get rights and content

### Abstract

Electrochromic (EC) materials can be integrated in thin-film devices and used for modulating optical transmittance. The technology has recently been implemented in large-area glazing (windows and glass facades) in order to create buildings which combine energy efficiency with good indoor comfort. This critical review describes the basics of EC technology, provides a case study related to EC foils for glass lamination, and discusses a number of future aspects. Ample literature references are given with the object of providing an easy entrance to the burgeoning research field of electrochromics.

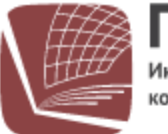

**ПОЛИТЕХ** Информационно-библиотечный сомплекс

Об ИБК

Читателям

Преподавателям Авторам

Главная / Реестр доступных баз данных

### Реестр доступных баз данных

#### По алфавиту заглавия  $A-Z: A$ D  $N$  $O(P)$ R M W Ζ U

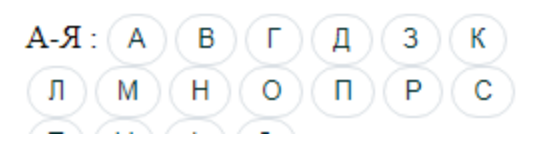

### **American Physica**

Производитель: Ameri Коллекции: Ameri Тип: полнс Виды документов: журна

### **Annual Reviews**

Производитель: Annua

#### Поиск информации Услиг

### https://library.spbstu.ru/ru/erm/

### **Elsevier ScienceDirect**

### Вход

Freedom Collection eBook collection - полнотекстовая коллекция электронных книг издательства Elsevier, которая содержит более 4 тысячи изданий из 24 различных областей естественных, технических и медицинских наук на платформе ScienceDirect.

Freedom Collection - полнотекстовая коллекция электронных журналов Elsevier B.V. (более 2500 наименований журналов) по различным отраслям знаний, включая коллекцию «Cell Press», размешенная на платформе ScienceDirect.

Коллекция включает следующие тематические блоки:

- Physical Sciences and Engineering (Chemical Engineering; Chemistry; Computer Science; Earth and Planetary Sciences; Energy; Engineering; Materials Science; Mathematics; Physics and Astronomy);
- · Life Sciences (Agricultural and Biological Sciences; Biochemistry, Genetics and Molecular Biology; Environmental Science; Immunology and Microbiology; Neuroscience);
- · Health Sciences (Medicine and Dentistry; Nursing and Health Professions; Pharmacology, Toxicology and Pharmaceutical Science; Veterinary Science and Veterinary Medicine);
- Social Sciences and Humanities (Arts and Humanities; Business, Management and Accounting; Decision Sciences; Economics, Econometrics and Finance; Psychology; Social Sciences).

Вход с любых устройств вне кампуса на основе единой учетной записи

#### Список доступных журналов

Список доступных книг

98 книг доступны бессрочно. Список

### **Страница журнала**

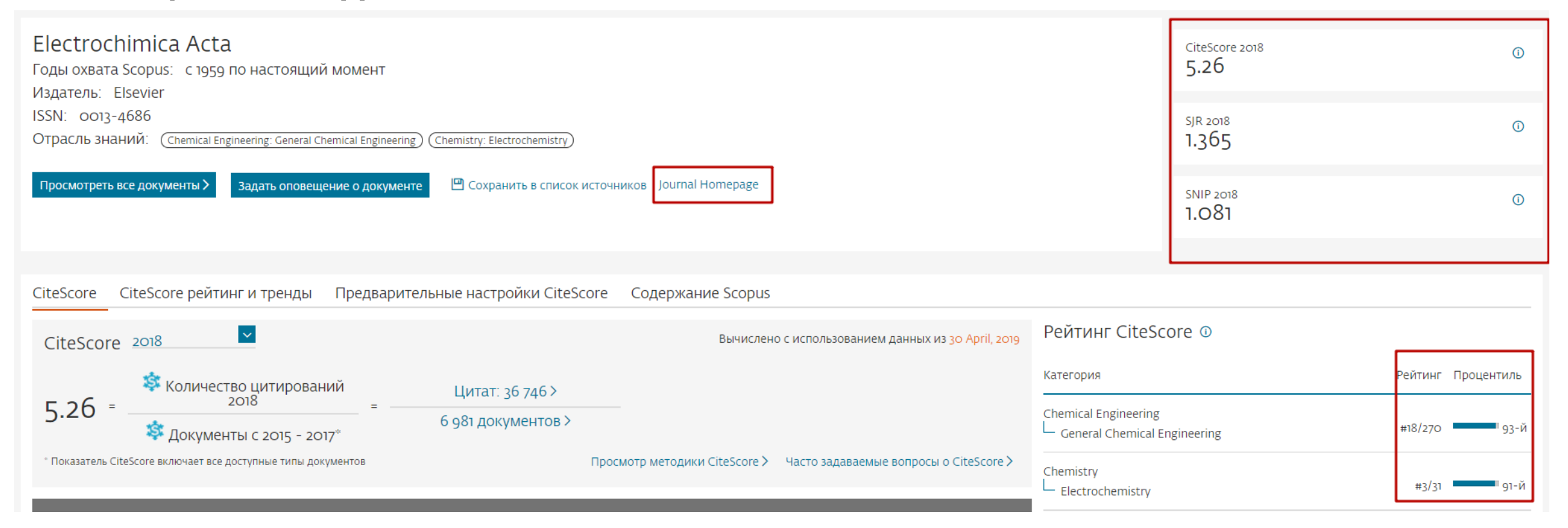

### **Страница автора**

#### Эта запись об авторе сгенерирована Scopus Подробнее

### Chatterjee, Rupa M.

© Variable Energy Cyclotron Centre India, Kolkata, India Показать всю информацию об авторе sc 57203680950 © © Связать с ORCID

**<sup>•</sup>** Редактировать профиль Д. Настроить оповещение : ≡ Сохранить в список Я Потенциальные соответствия авторов • В Экспортировать в SciVal

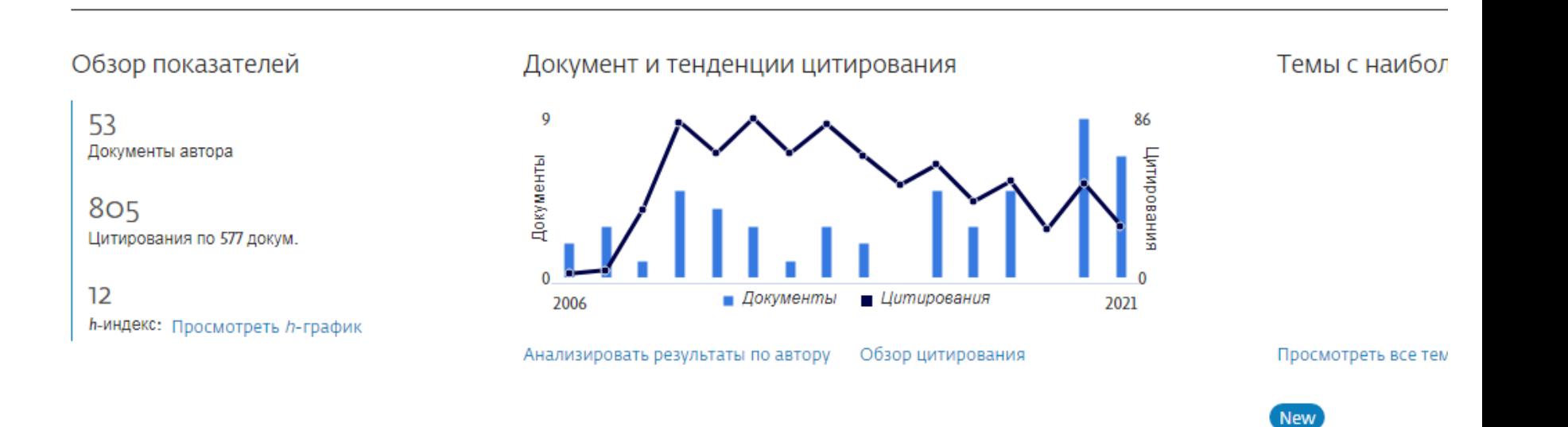

- Запуск 2005 г.
- Цель создание объективной системы оценки и анализа публикационной активности и цитируемости отечественных исследователей, организаций и изданий
- Основа базы российские научные журналы
- Дополнительные источники: выгрузки из баз WOS и Scopus по российским авторам; сборники конференций; книги; диссертации

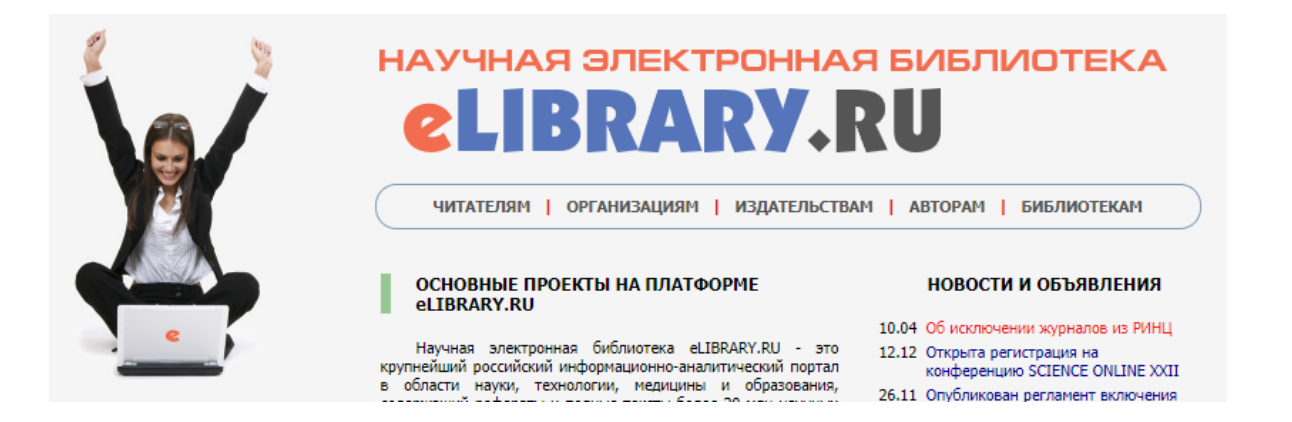

- Научная электронная библиотека полнотекстовые источники на платформе elibrary.ru, включая платный и бесплатный доступ
- РИНЦ наукометрическая база российских журналов
- ▶ Russian Science Citation Index наукометрическая база лучших 777 журналов, размещенная на платформе Web of Science
- Ядро РИНЦ «качественные журналы», индексируемые в RSCI / Web of Science / Scopus

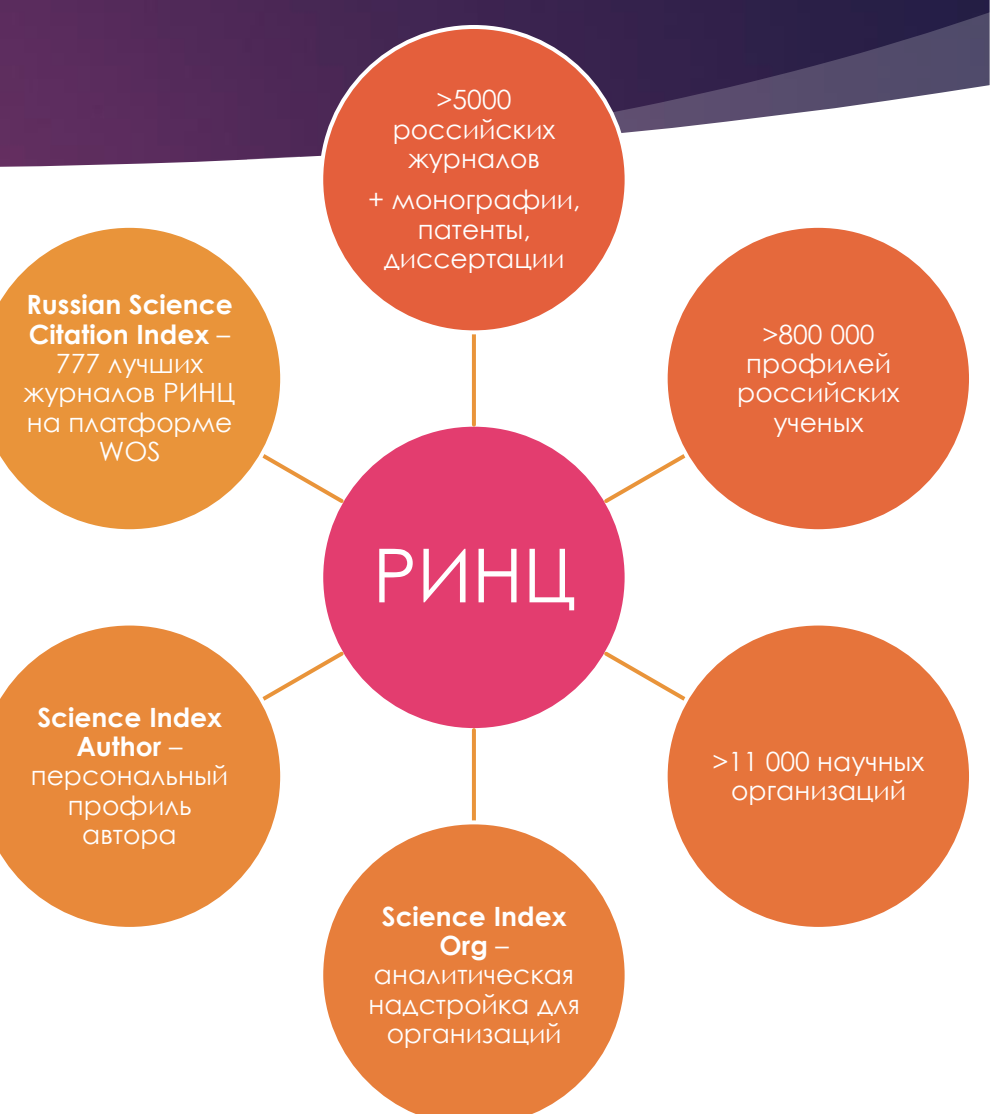

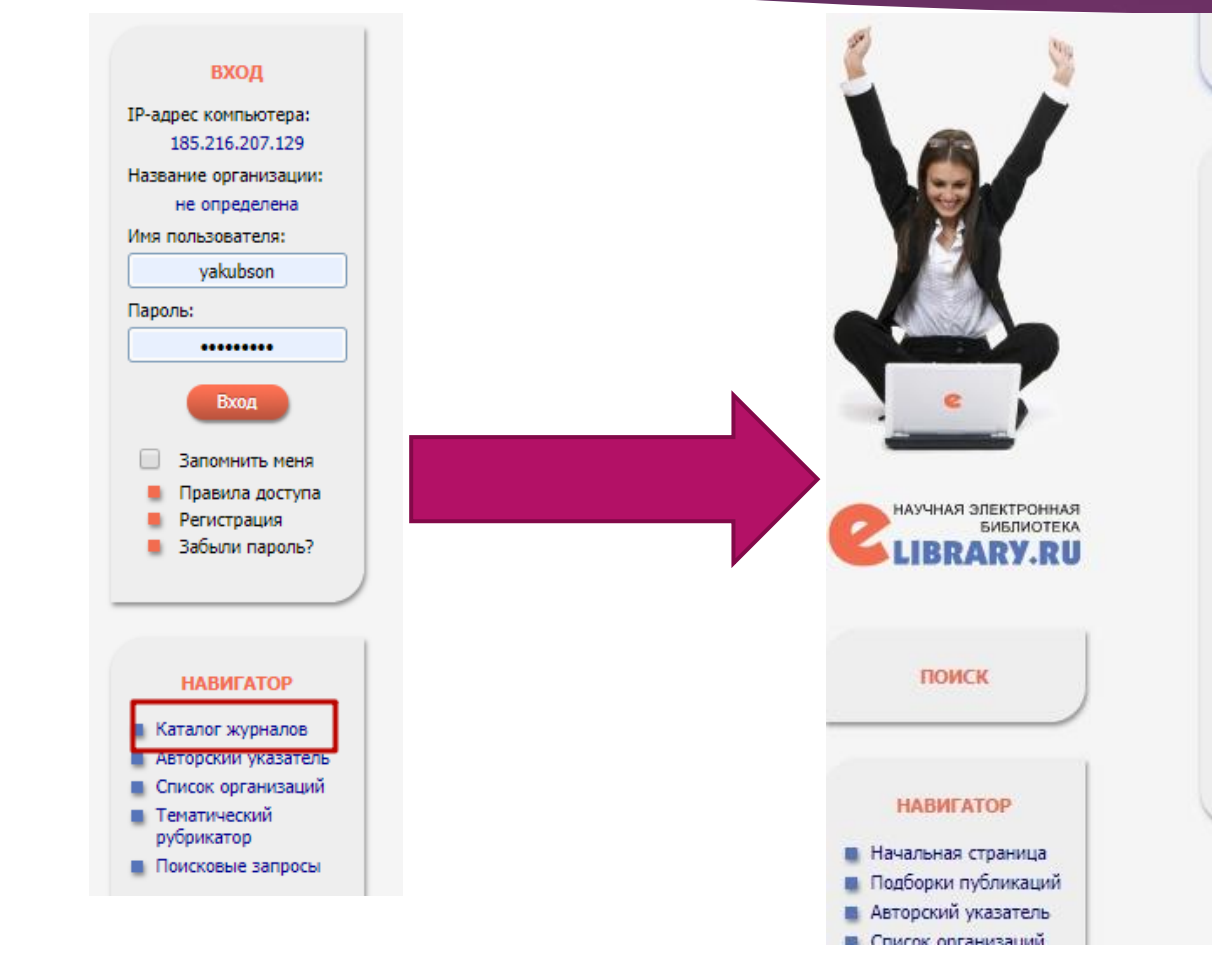

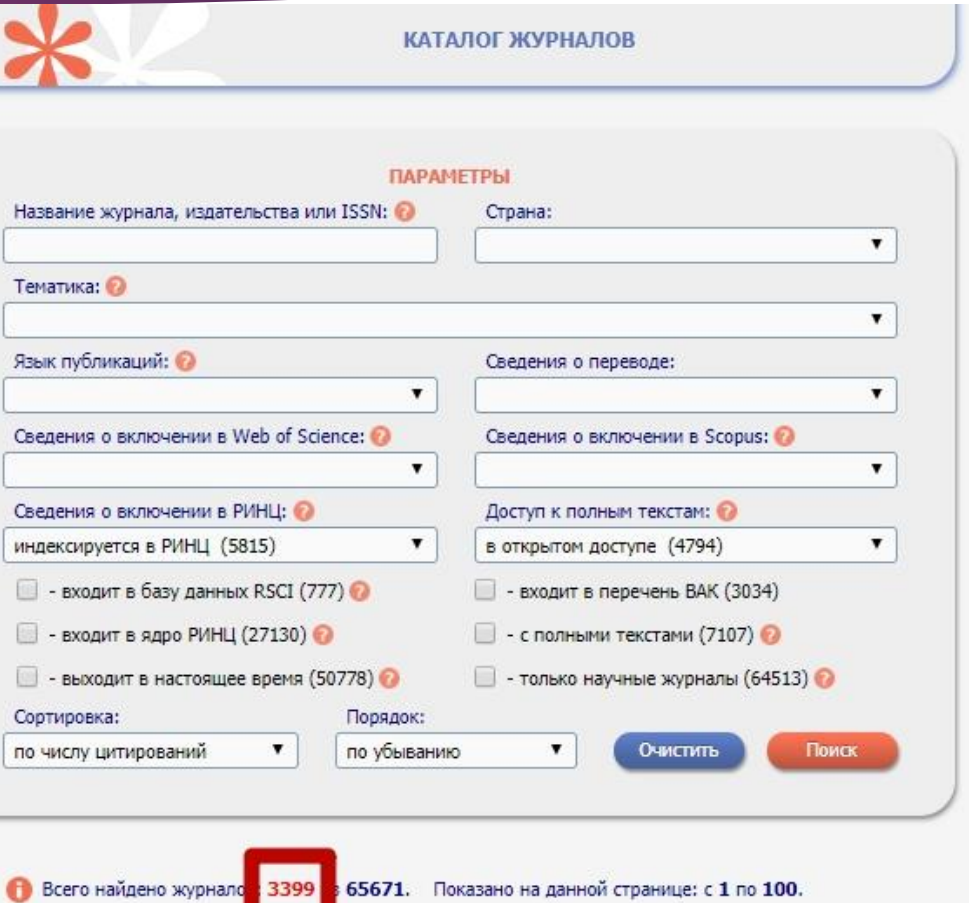

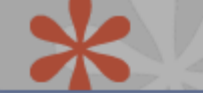

**ПОИСК АВТОРОВ** 

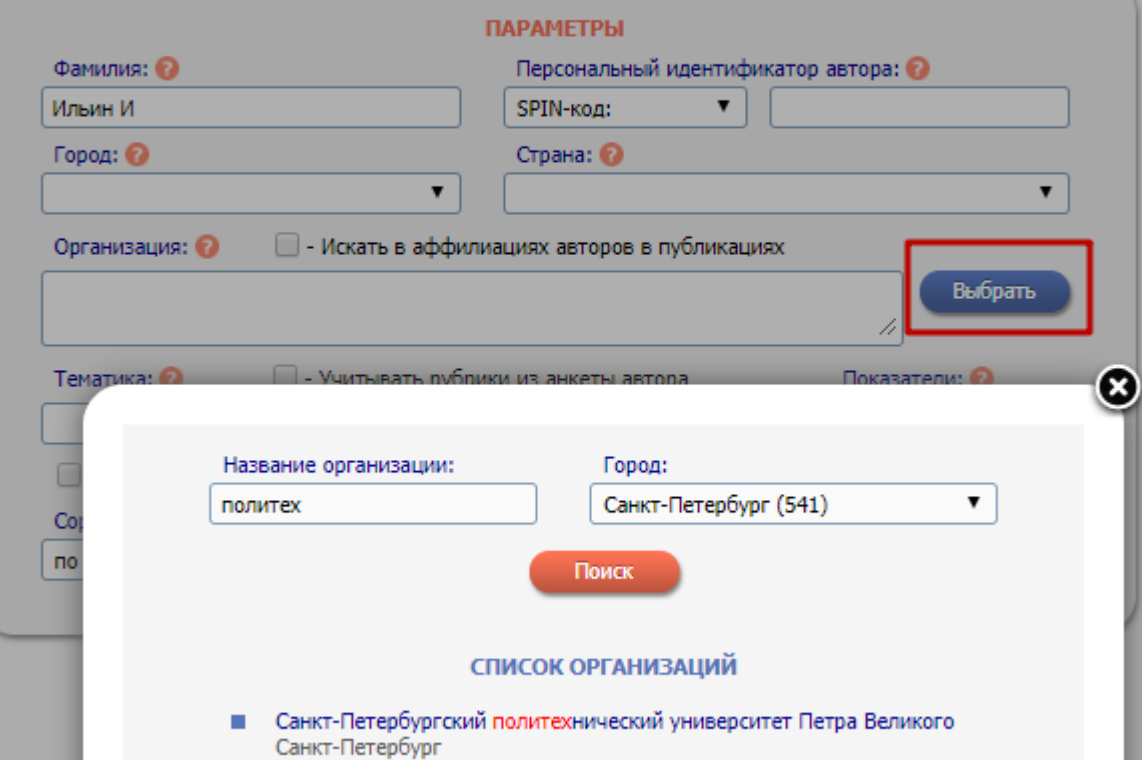

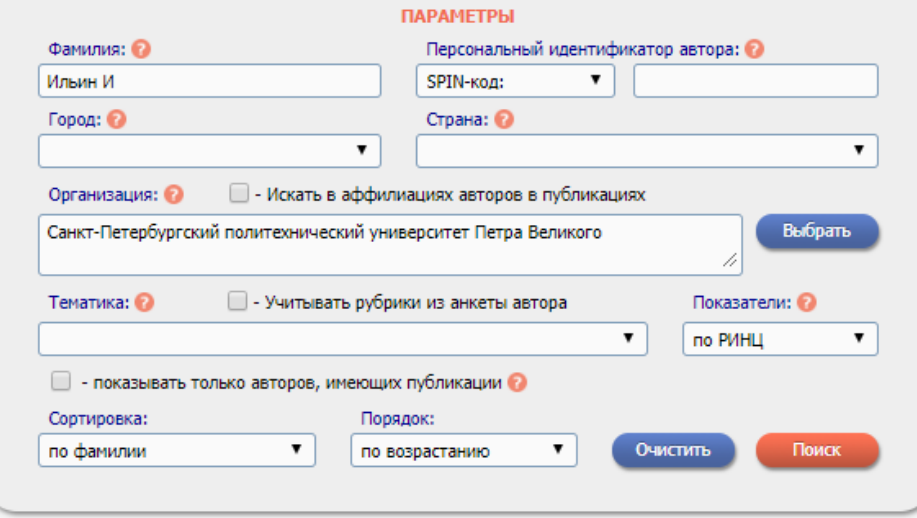

#### Всего найдено авторов: 2 из 949867. Показано на данной странице: с 1 по 2.

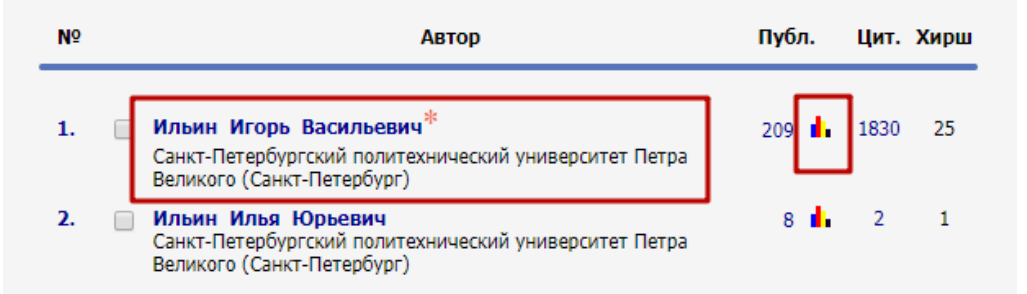

# Российский индекс научного ЦИТИРОВОНИЯ (РИНЦ)

АНАЛИЗ ПУБЛИКАЦИОННОЙ АКТИВНОСТИ АВТОРА

РОССИЙСКИЙ ИНДЕКС НАУЧНОГО ЦИТИРОВАНИЯ **Science Index** 

**ИНСТРУМЕНТЫ** 

Вывести список публикаций, ссылающихся на работы

Вывести список ссылок на работы автора

Инструкция для авторов по работе в системе SCIENCE

автора

автора

**INDEX** • Авторский указатель

Вывести список публикаций

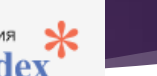

#### ИЛЬИН ИГОРЬ ВАСИЛЬЕВИЧ<sup>»</sup>

Санкт-Петербургский политехнический университет Петра Великого, высшая школа управления и бизнеса (Санкт-Петербург) SPIN-код: 2424-7570, AuthorID: 5766

#### **МЕСТО РАБОТЫ**

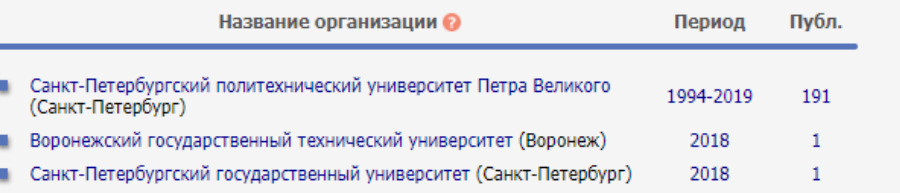

#### ОБЩИЕ ПОКАЗАТЕЛИ

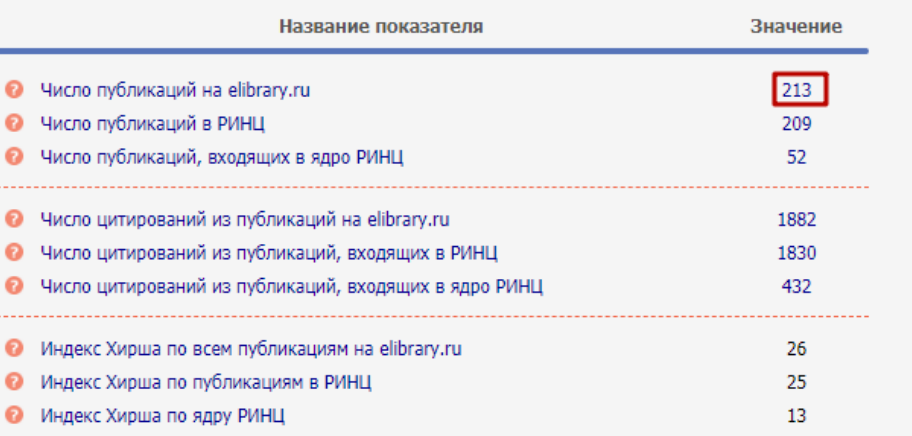

#### Дата обновления показателей автора: 18.11.2019 При расчете показателей в РИНЦ учитываются только публикации, в которых данный ученый является автором или соавтором (не учитываются работы, где он является только редактором, составителем, переводчиком и т.д.). Также не учитываются публикации в реферативных, научно-популярных и информационных изданиях, а также в журналах и сборниках, исключенных из РИНЦ При расчете показателей в РИНЦ не учитываются цитирования из реферативных и научно-популярных

журналов, словарей,

# Российский индекс научного ЦИТИРОВАНИЯ (РИНЦ)

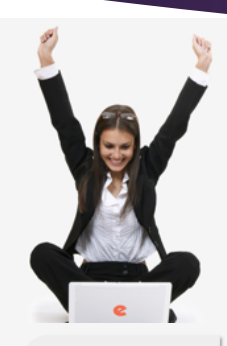

**ВХОД** 

185.216.207.129

He oppenenees Имя пользователя:

Вход

П Запомнить меня

**• Правила доступа** 

• Регистрация

В Забыли пароль

**НАВИГАТОР** 

**В Начальная страница** 

■ Авторский указатель ■ Список организаций ■ Тематический

■ Каталог журналов

**IP-адрес компьютера:** 

Название организации:

**Danonic** 

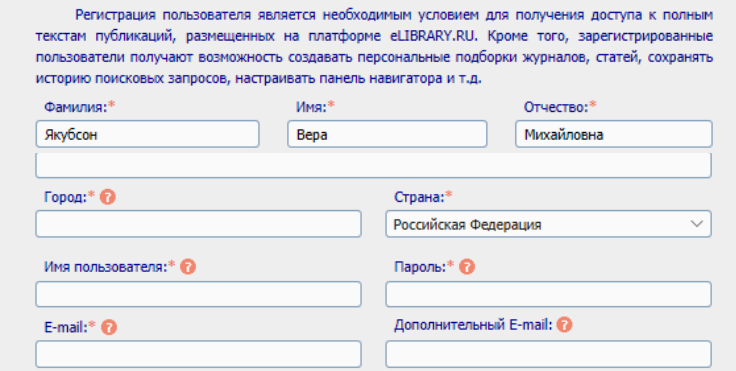

**РЕГИСТРАЦИОННАЯ АНКЕТА** 

Если Вы являетесь автором научных публикаций, то Вы можете дополнительно зарегистрироваться в системе SCIENCE INDEX. Это позволит Вам корректировать информацию о Ваших научных публикациях в РИНЦ, отправлять рукописи в редакции научных журналов через систему "Электронная редакция", привлекаться к работе в качестве рецензента, эксперта, научного редактора или переводчика. Для регистрации и получения персонального идентификационного номера автора (SPIN-кода) необходимо заполнить дополнительные поля регистрационной анкеты. Вы можете также зарегистрироваться в системе SCIENCE INDEX позднее. Регистрация в системе SCIENCE INDEX не является обязательным условием для получения доступа к полным текстам в Научной электронной библиотеке eLIBRARY.RU

 $\Box$  - зарегистрировать меня как автора в системе  $\,$ Science Index  $\,$ 

- нажимая на кнопку "Сохранить", я подтверждаю, что ознакомлен с Правилами пользования сайтом elibrarv.ru и Пол иальности, и даю согласие на обработку моих персональных данных.

### НАУЧНАЯ ЭЛЕКТРОННАЯ БИБЛИОТЕКА **eLIBRARY.RU**

ЧИТАТЕЛЯМ | ОРГАНИЗАЦИЯМ | ИЗДАТЕЛЬСТВАМ

**ABTOPAM БИБЛИОТЕКАМ** 

#### ПЕРСОНАЛЬНЫЙ ПРОФИЛЬ АВТОРА

Персональный профиль автора - это раздел, где собраны инструменты и сервисы, предназначенные для Вас, как автора научных публикаций. Вы можете самостоятельно корректировать список своих публикаций и цитирований в РИНЦ, получать актуальную информацию о цитировании публикаций не только в РИНЦ, но и в Web of Science и Scopus. готовить и отправлять рукописи в научные журналы через систему "Электронная редакция" и т.д.

#### Q ИНСТРУКЦИЯ ДЛЯ АВТОРОВ

Как зарегистрироваться и работать со списком своих публикаций в РИНЦ - подробная инструкция для авторов

#### ВИДЕОИНСТРУКЦИЯ ДЛЯ АВТОРОВ

Как зарегистрироваться и работать со списком своих публикаций и цитирований в РИНЦ - краткая презентация для авторов

#### РЕГИСТРАЦИЯ АВТОРА В SCIENCE INDEX

Если Вы являетесь автором научных публикаций. зарегистрируйтесь, и Вы получите доступ к целому ряду инструментов и сервисов для авторов в системе SCIENCE INDEX. Если Вы уже зарегистрированы как пользователь eLIBRARY.RU, войдите вначале в библиотеку под своим именем пользователя

#### ОСНОВНЫЕ ПРОЕКТЫ

#### **Е РОССИЙСКИЙ ИНДЕКС НАУЧНОГО** шитирования

- Science Index для организаций
- Science Index для авторов **Contract**
- **Contract Contract Russian Science Citation Index**
- **College** Подписка на научные журналы
- **Contract** Журналы открытого доступа
- Книжная коллекция
- Конференции и семинары
- Тренинг-центр

#### НОВОСТИ И ОБЪЯВЛЕНИЯ

- 01.10 Открыт прием инициативных заявок на включение журналов в RSCI
- 30.09 Опубликованы наукометрические показатели официально зарегистрированных кандидатов в члены Российской академии наук
- 20.09 Началась подписка на 2020 год. Обращайтесь в отдел продаж
- 10.04 Об исключении журналов из РИНЦ

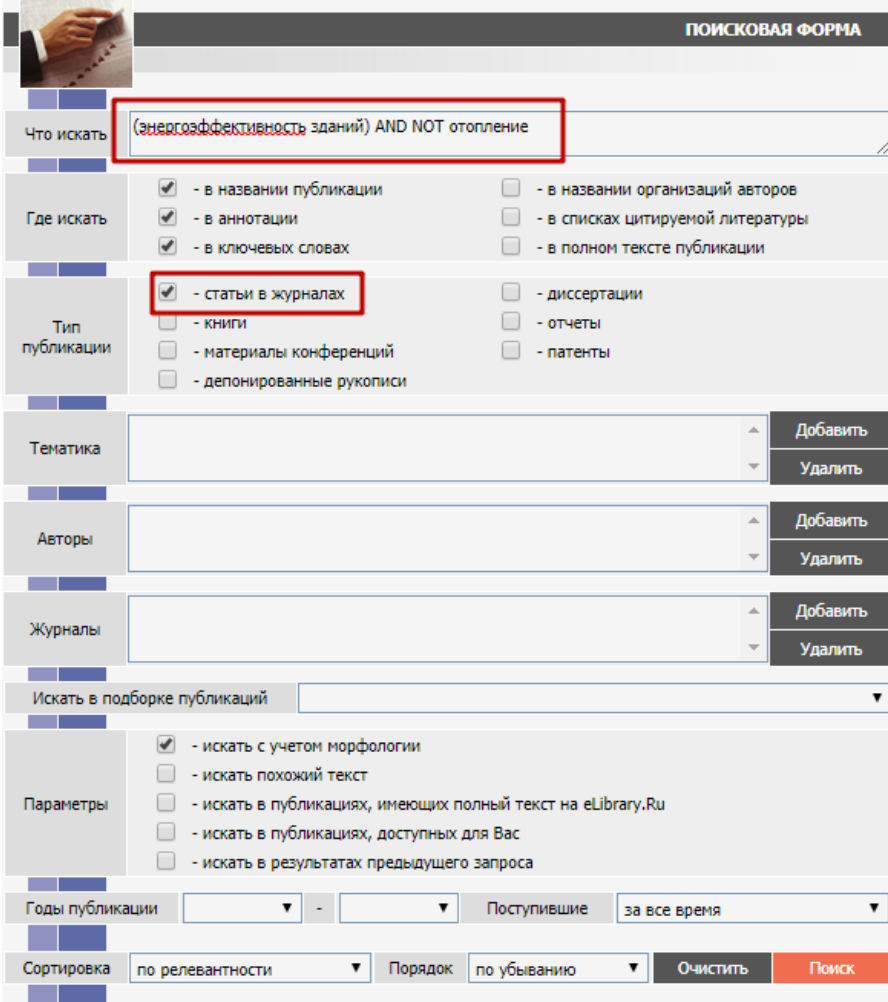

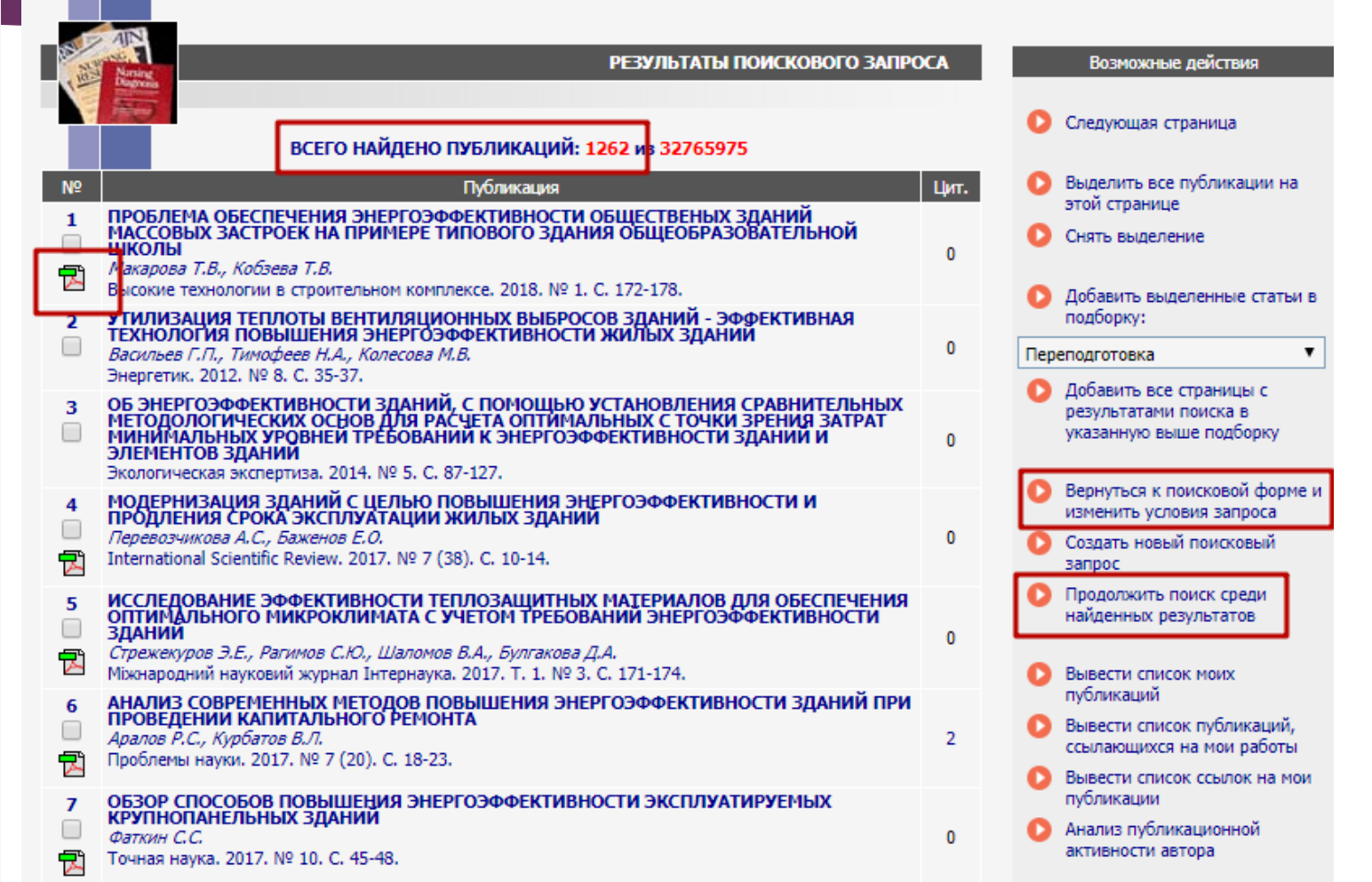

# **Dimensions**

### **База нового поколения Dimensions** <https://app.dimensions.ai/discover/publication>

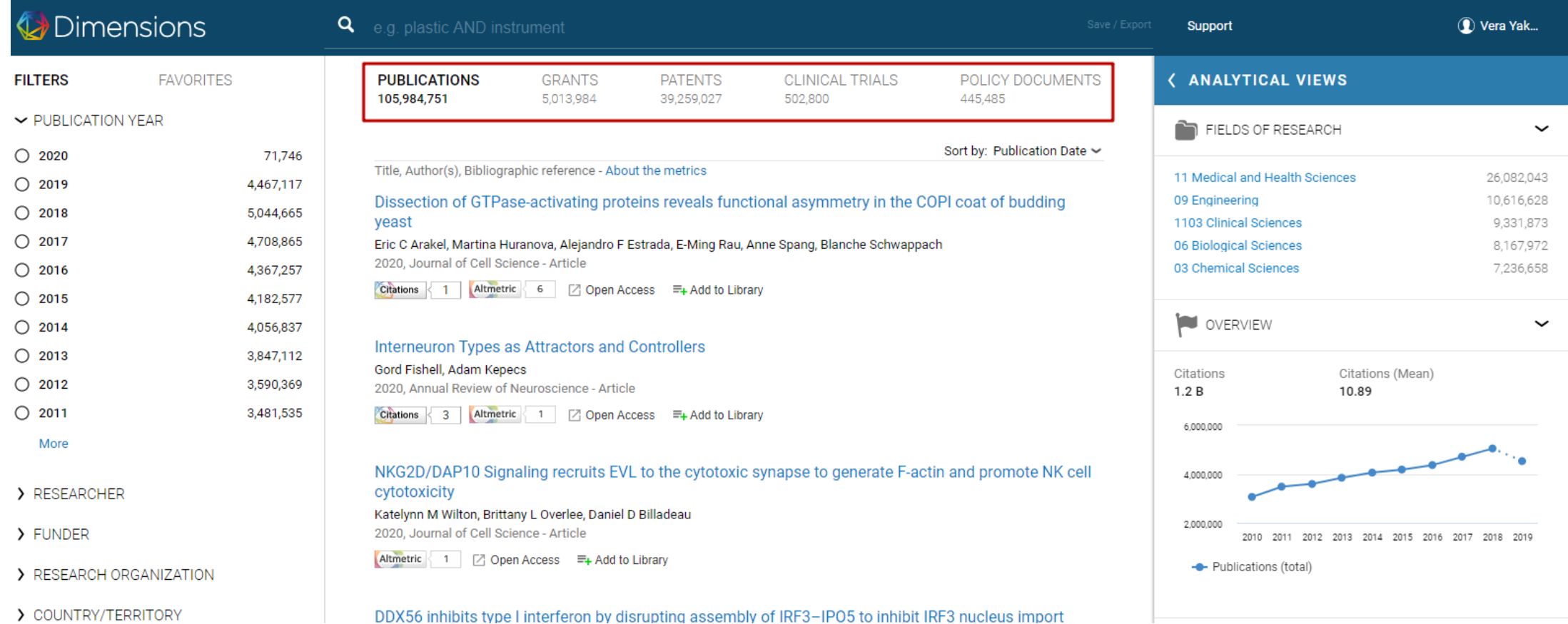

## Базы для поиска научных статей

### **База нового поколения Dimensions https://app.dimensions.ai/discover/publication**

### $\sim$  OPEN ACCESS

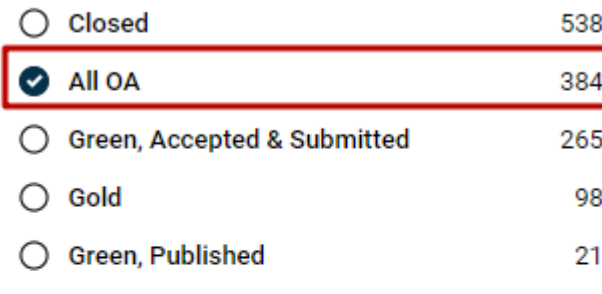

### CVaR hedging under stochastic interest rate

### Angela Tsao, Xiang Shi, Alexander Melnikov

2015, Frontiers in Applied Mathematics and Statistics - Article

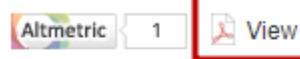

View PDF  $\equiv$ + Add to Library

### A Stochastic Programming Model for Integrated Planning of Re-fleeting and Financial Hedging Under **Fuel Price and Demand Uncertainty**

### M. Naumann, L. Suhl, M. Friedemann

2012, Procedia - Social and Behavioral Sciences - Article

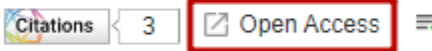

<sup>≡</sup>+ Add to Library

Delayed action and uncertain stabilisation targets. How much will the delay cost?

Valentina Bosetti, Carlo Carraro, Alessandra Sgobbi, Massimo Tavoni

2009, Climatic Change - Article

Citations < 22 Altmetric < 8 

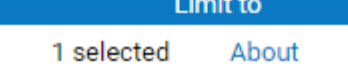

## Базы для поиска научных статей

### **База нового поколения Dimensions** <https://app.dimensions.ai/discover/publication>

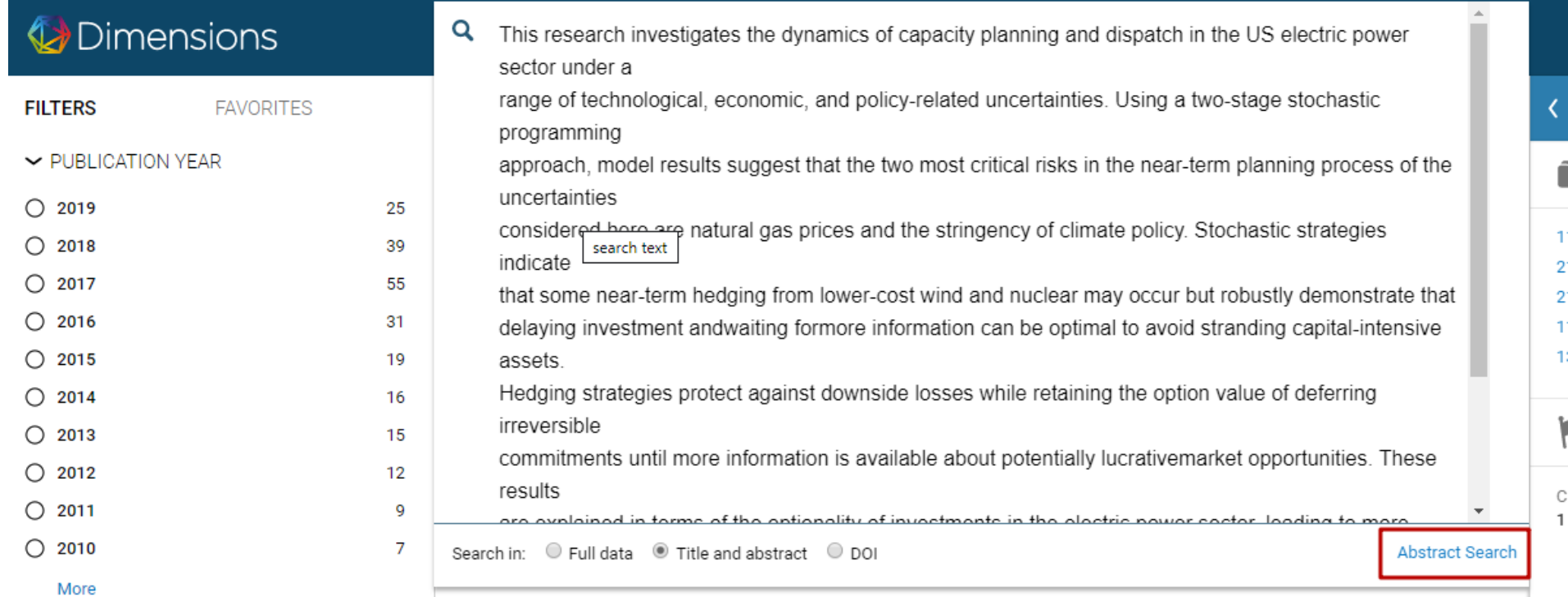

## Дополнительные материалы

- $\blacktriangleright$  Онлайн-курс по Web of Science [https://webofsciencelearning.clarivate.com](https://webofsciencelearning.clarivate.com/) (на русском языке)
- Онлайн-курс по Scopus <https://stepik.org/course/54364> (на русском языке)
- ► FAQ по Dimensions <https://dimensions.freshdesk.com/support/home> (на английском языке)

## Задание для зачета

- Загрузка 6 скриншотов в блок "Формирование персонального наукометрического профиля":
- 1. Рабочий офис НПР (Раздел "Наука" "Публикации" "Научные идентификаторы")
- 2. Author РИНЦ ID, Spin-код (Личный кабинет РИНЦ Анализ публикационной активности автора)
- ▶ 3. Google Scholar ID
- ▶ 4. ORCID
- ▶ 5. Researcher ID (Publons)
- 6. Scopus ID (при наличии публикаций в Scopus)/ регистрацию в Scopus